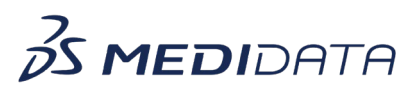

## **myMedidata の臨床試験における使用方法**

## e ラーニング概要

**コースの説明:** このコースは myMedidata スタディをサポートおよび管理する施設ユーザと管理者向 けです。

このコースでは、次のことを学習します。

- myMedidata とは
- myMedidata スタディに患者を招待する方法
- 患者・臨床医による myMedidata eConsent の完了方法
- 患者による myMedidata eCOA 質問票の完了方法
- 患者・臨床医による myMedidata LIVE の使用方法
- 患者による Rave RTSM を使用した出荷追跡方法
- 患者による患者レジストリでの登録方法

所要時間 [1:](#page-0-0) 35 分

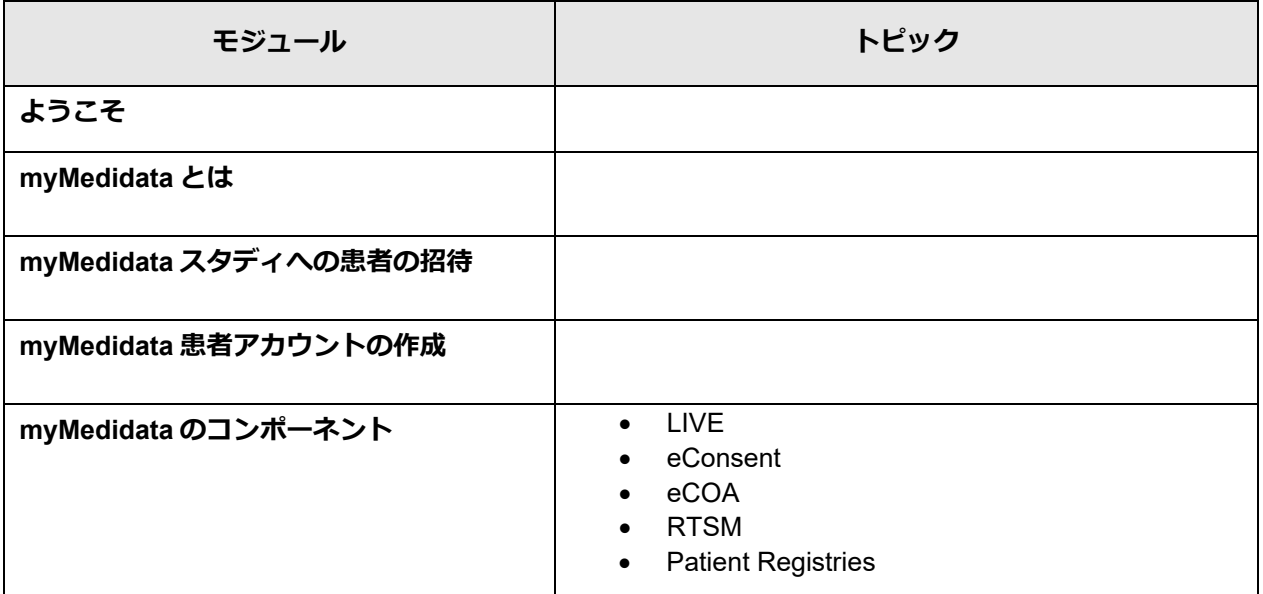

<span id="page-0-0"></span> $^1$ 記載されている所要時間は目安であり、エクササイズ、練習問題や確認テストの時間は含まれていません。

© 著作権 2022 年 Medidata Solutions, Inc. 無断複写・転載を禁じます。

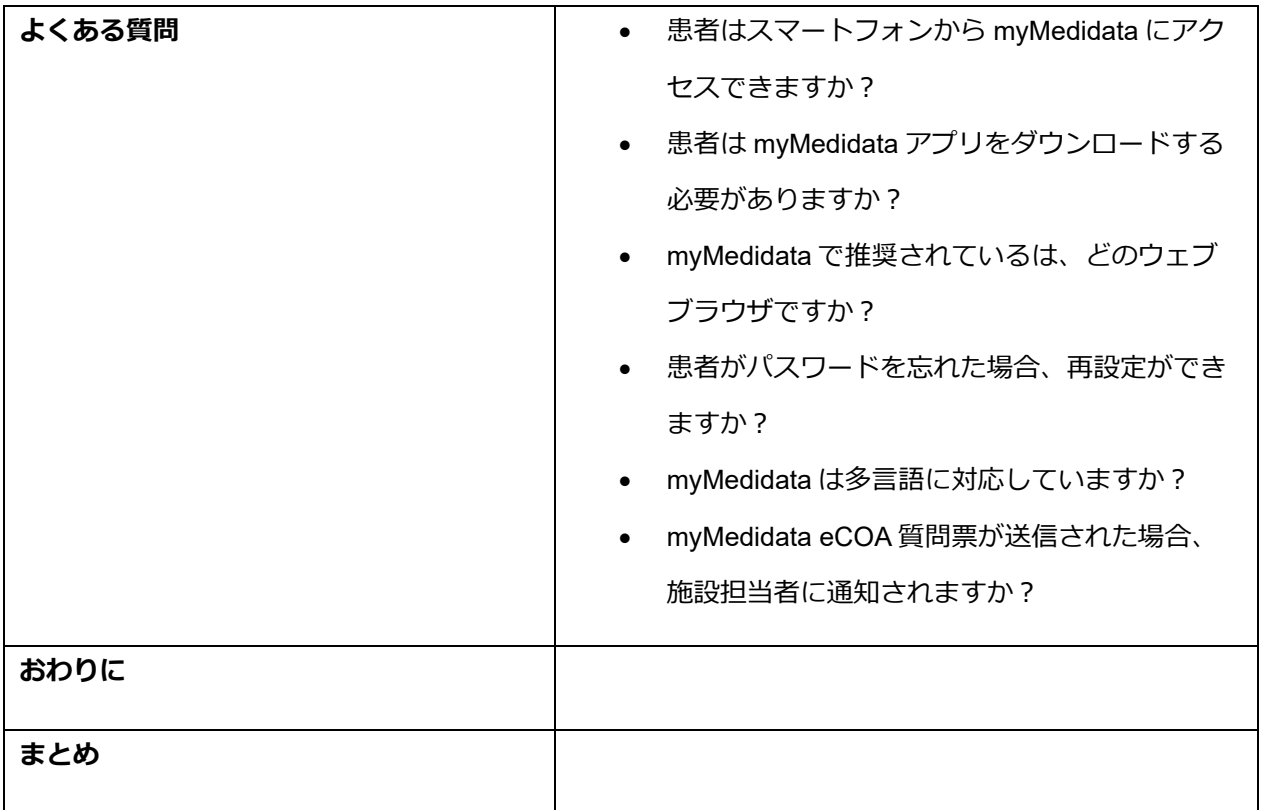

© 著作権 2022 年 Medidata Solutions, Inc. 無断複写・転載を禁じます。